- 13 ISBN 9787115075284
- 10 ISBN 711507528X

出版时间:1998

作者:五月工作室,黄振强,于久威

页数:469

版权说明:本站所提供下载的PDF图书仅提供预览和简介以及在线试读,请支持正版图书。

## www.tushu111.com

E-mail Internet E-mail Internet E-mail Internet E-mail Internet Copher E-mail WWW, FTP Gopher 上信息等等,并介绍了一些当前流行的E-mail软件及E-mail使用中的各种实用技巧,常见问题的解决方  $E$ -mail $\kappa$ 重提高读者的实际应用水平。并为本书专门建立了E-mail讨论组,使读者可以通过E-mail进行相互的交 and the state of the extension of the E-mail  $E$ -mail

 $1$ 1.1 Internet——  $1.1.1$  $1.1.2$  Internet  $1.1.3$  1987  $9$   $20$  , " 1.2 Internet  $1.21$ <br> $1.22$ ——Intranet  $1.23$  $1.24$  $1.3$  $1.31$  $1.32$ 1.33 *a a a a c c c c c c c c c c* 2 E-mail  $21$  E-mail 2.1.1 SMTP E-mail 2.1.2 POP E-mail 2.1.3 E-mail 2.2 E-mail 2.2.1 E-mail<br>2.2.2 E-mail E-mail 223 E-mail 224  $2.2.5$ 2.3 E-mail  $231$ 232 233 234 235 236 237 238 239 E-mail 3 E-mail 3.1 Netscape Messenger  $31.1$   $\qquad \qquad \qquad \qquad$  $31.2$ 31.3 E-mail  $31.4$  $32 \rightarrow -$ FoxMail 3.2.1 FoxMail 322 FoxMail 32.3 FoxMail 3.3 The Bat  $331$ 

332 333 334 34 Eudora 34.1 Eudora 34.2 Eudora 343 Eudora<br>344 Eudora 344 Eudora" 345 Eudora 346 Eudora 35 4 E-mail 4.1 E-mail  $4.1.1$ 4.1.2 E-mail  $4.1.3$  $4.1.4$ 4.2 E-mail 4.2.1 Agora 4.22 4.2.3 WWW4Mail 4.2.4 WWW 4.3 E-mail FTP 4.3.1 Agora FTP 432 FTPMail 4.3.3 GopherMail FTP 4.4 E-mail  $441$   $\qquad -$ Interbot 442 Mr.Cool 443 Interbot Mr.Cool 45 GetWeb  $4.5.1$ 45.2 GetWeb 4.5.3 GetWeb Yahoo 45.4 GetWeb FTP 4.6 E-mail 461 E-mail 462 WWW4Mail 463 5 E-mail  $5.1$  $52$  $521$ 5.2.2 RichWin for Internet 4.3 5.23 5.2.4 MagicWin98 5.25 5.3 5.3.1 Mr.Cool UUDecoder

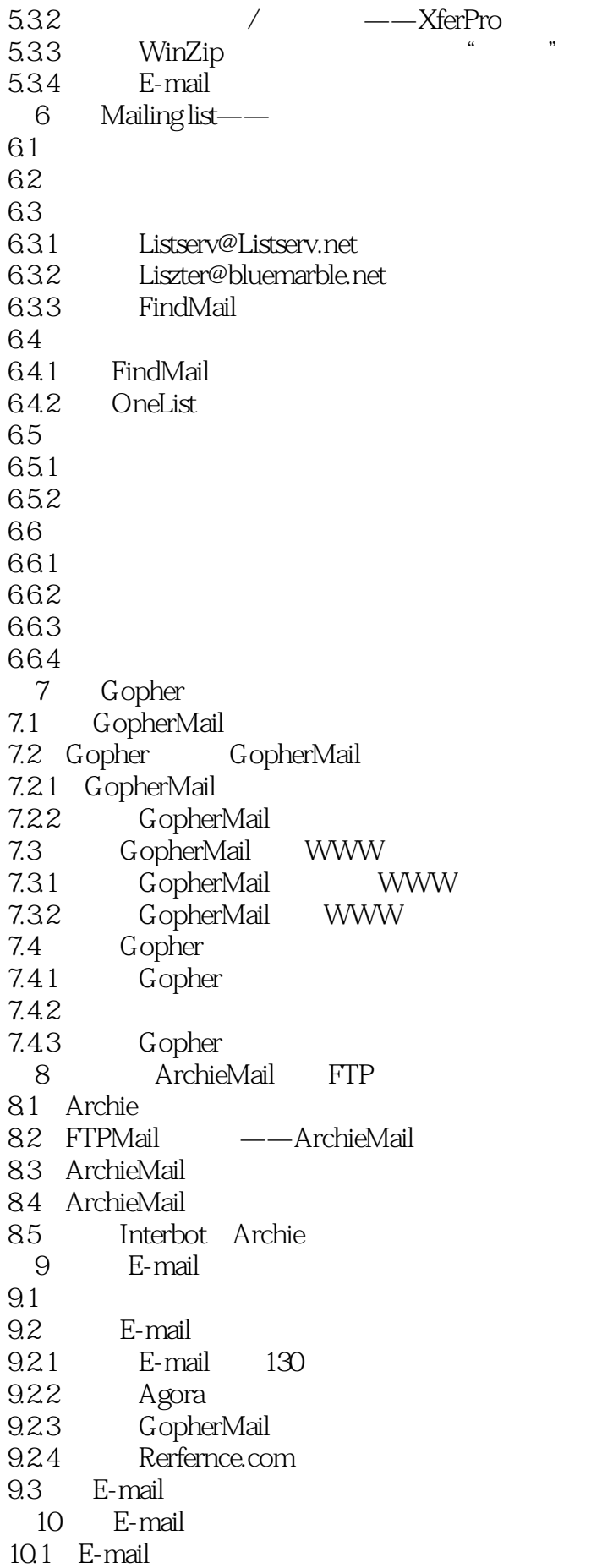

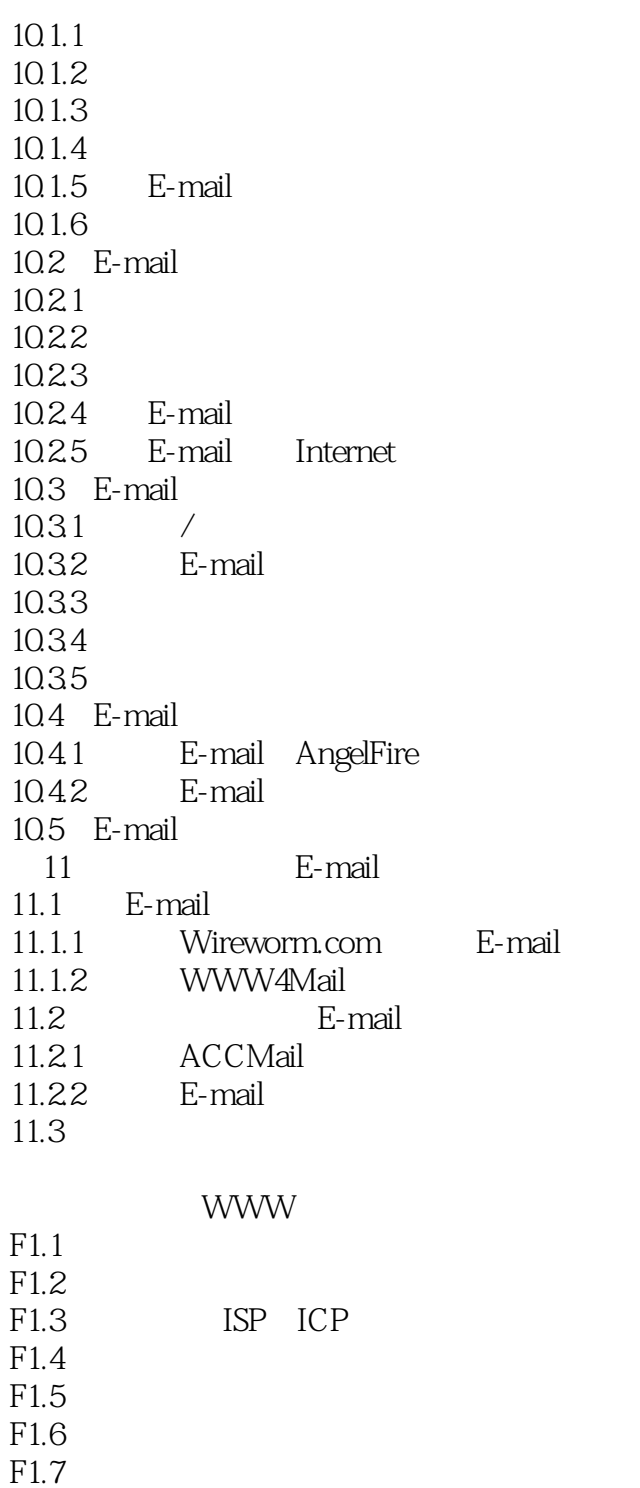

E-mail

 $1$ 

本站所提供下载的PDF图书仅提供预览和简介,请支持正版图书。

:www.tushu111.com